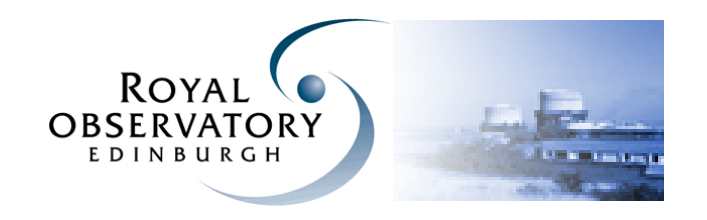

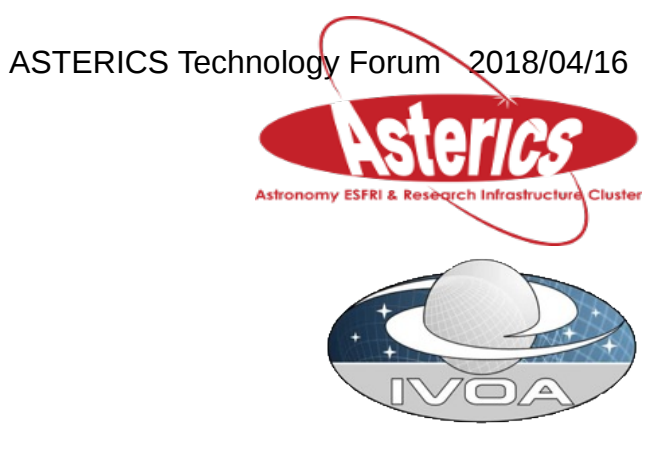

Using docker and docker-compose

April 2018

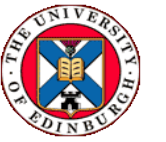

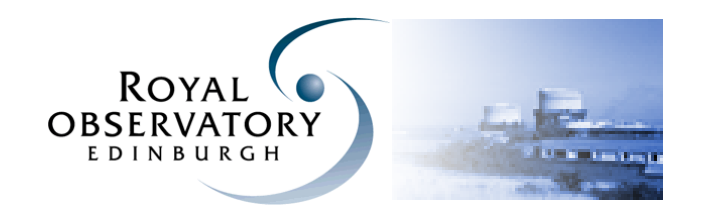

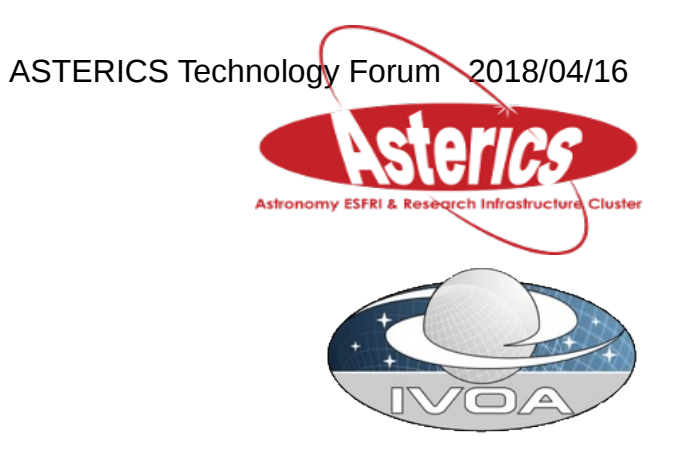

Using docker and docker-compose

Time line

- 2014-2015 Initial experiments with Docker
- 2015-2016 Custom shell scripts for building and running services
- 2017-2018 Compose for building and running services

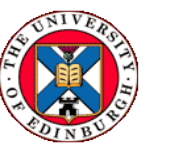

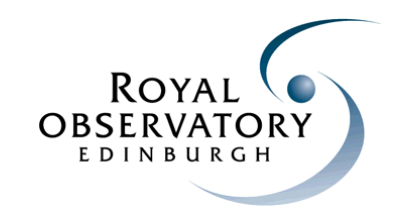

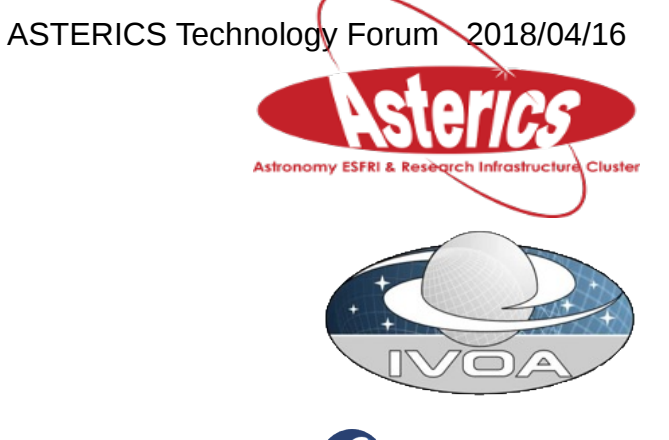

Custom virtual machine image to host docker services

- Minimal install of Fedora, with docker, docker-compose and admin tools
- Automated build using RedHat kickstarter [fedora-docker-base.txt](https://github.com/Zarquan/ischnura/blob/master/src/kickstart/fedora-docker-base.txt)
- ~30sec to create and launch a new VM using Libvirt scripts
- Compatible with the university OpenStack system [Eleanor Researcher Cloud Service](https://www.ed.ac.uk/information-services/computing/computing-infrastructure/cloud-computing-service/researcher-cloud-service-eleanor)

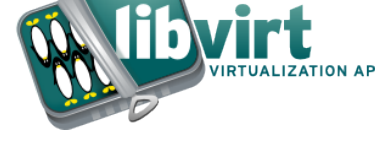

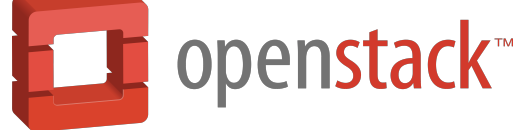

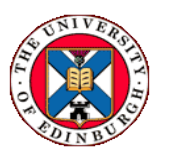

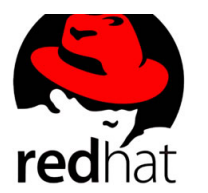

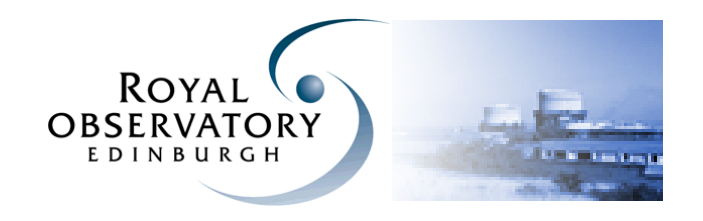

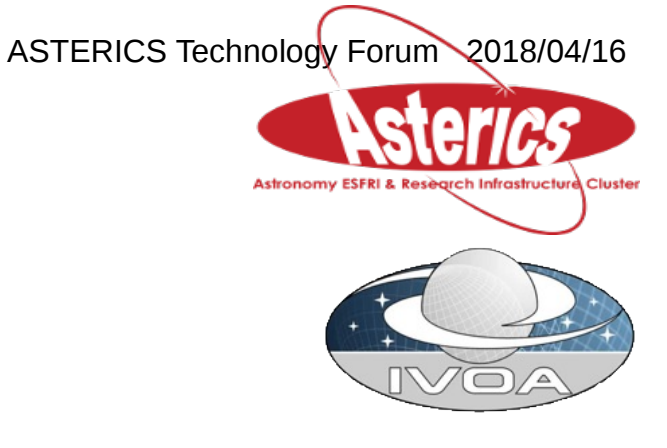

Secrets and passwords

Shell script function that looks up a secret :

secret <key>

Implemented using a combination of ssh and sed :

```
secret()
\{ local key=${1:?}
     ssh -o 'VisualHostKey=no' "${secrethost:?}" "
        sed -n '
            s/^[[:space:]]*${key}=\\(.*\\)/\\1/p
        ' \"${secretfile:?}\"
 " 
     }
```
Server side text file contains name value pairs :

toad=Brown Toad frog=Green Frog fish=Blue Sea

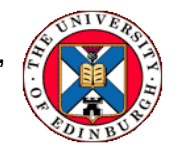

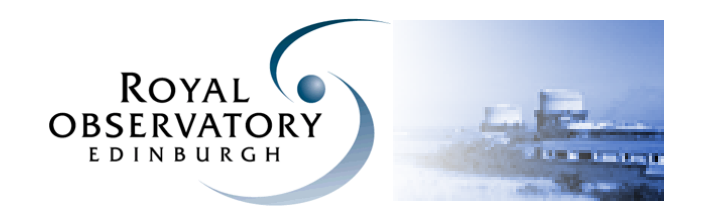

## Basic Firethorn components

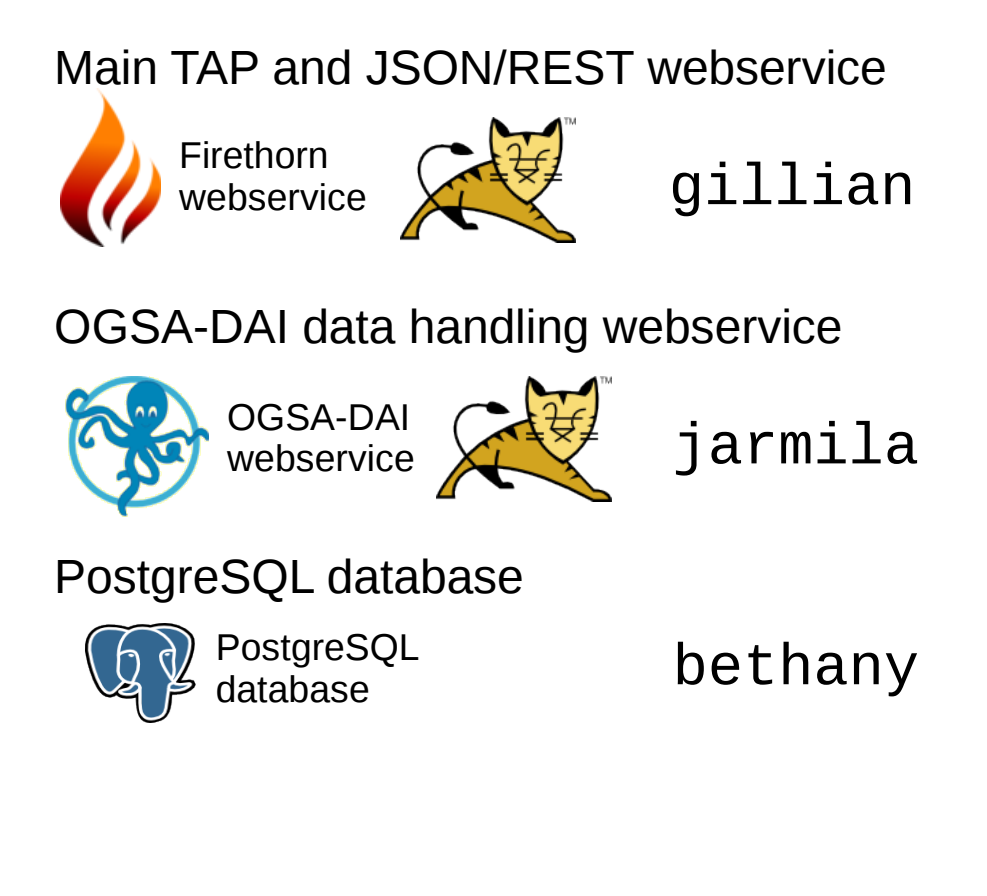

D.Morris Institute for Astronomy, Edinburgh University April 2018

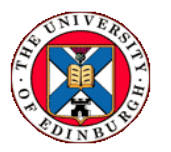

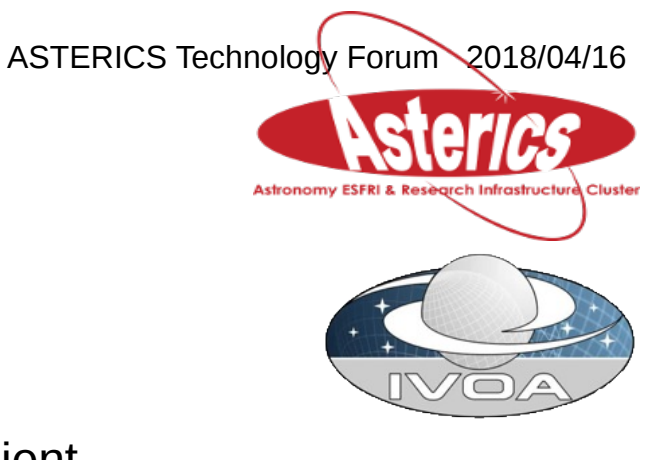

Python client

Python client

angela

Using human names for the services avoids duplication and hard coded values.

Worst case, and all too common :

hostname =  $postgres,$ database = postgres username = postgres  $password = ...$ 

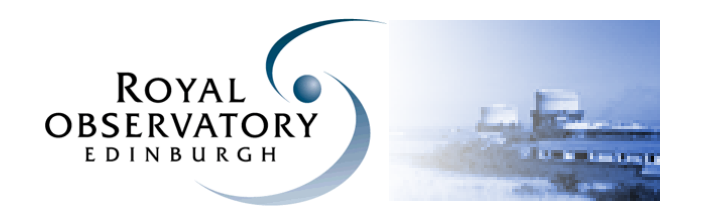

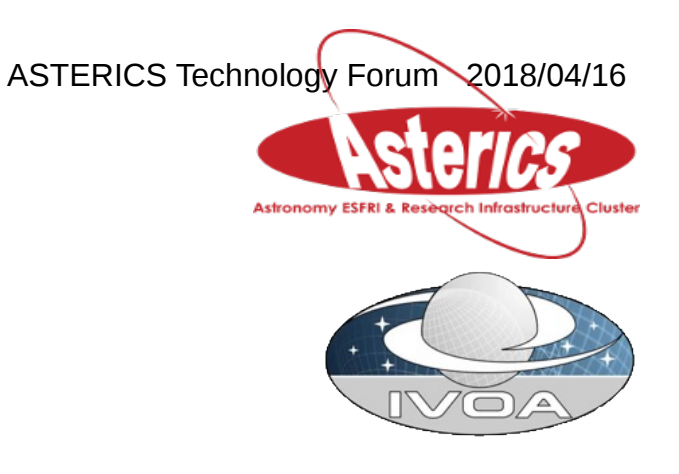

2015-2016 Shell scripts for building and running the services

# Start our Firethorn webservice container. docker run \

- $-$ -detach  $\lambda$
- --publish 8080:8080 \
- --name "\${firename}" \
- --link "\${ogsaname}" \
- --link "\${metaname}" \
- $-1$ ink "\${dataname}" \
- --link "\${username}" \
- --volume "\${properties}:/etc/firethorn.properties" \
- --volume /etc/localtime:/etc/localtime:ro \
- "firethorn/firethorn:\${version}"

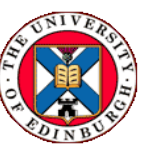

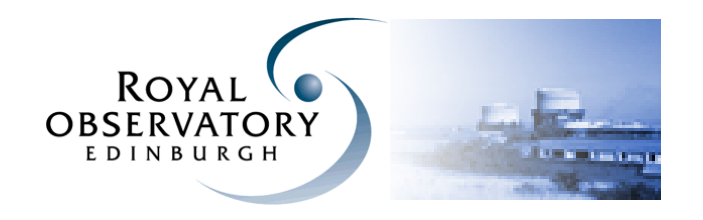

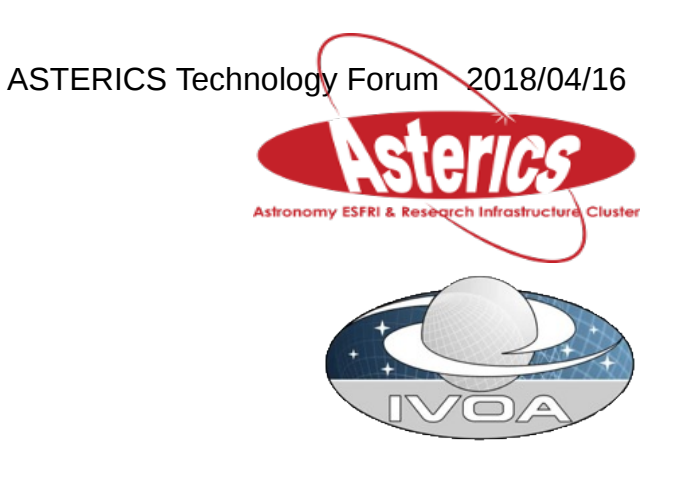

2017-2018 Compose for building and running the services

Single compose.yml configuration file for a set of services

```
bethany:
     image:
         "firethorn/postgres:${buildtag}"
     ....
jarmila:
     image:
         "firethorn/ogsadai:${buildtag}"
     ....
gillian:
     image:
         "firethorn/firethorn:${buildtag}"
     ....
     depends_on:
          bethany:
              condition: service_started
         jarmila:
              condition: service_healthy
```
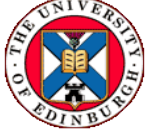

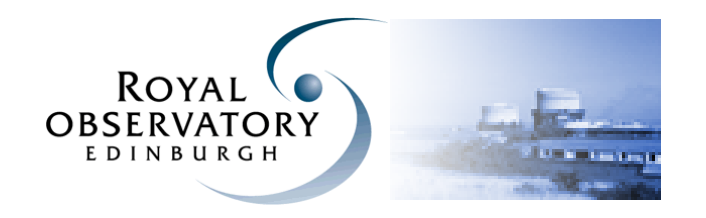

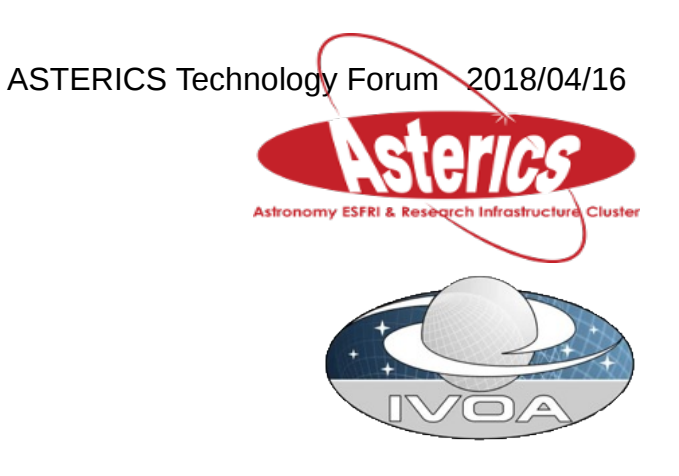

2017-2018 Compose for building and running the services

Single command to launch the set of services :

docker-compose \ up

Because gillian depends on both bethany and jarmila, compose will make sure they are running before it starts gillian.

Single command to take down a set of services :

docker-compose \ down

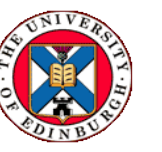

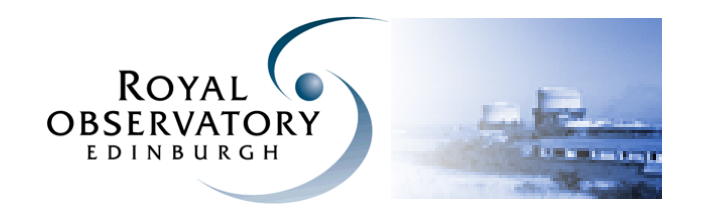

Attempts a demo ….

Firethorn test deploy ...

Kafka test deploy ...

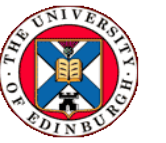

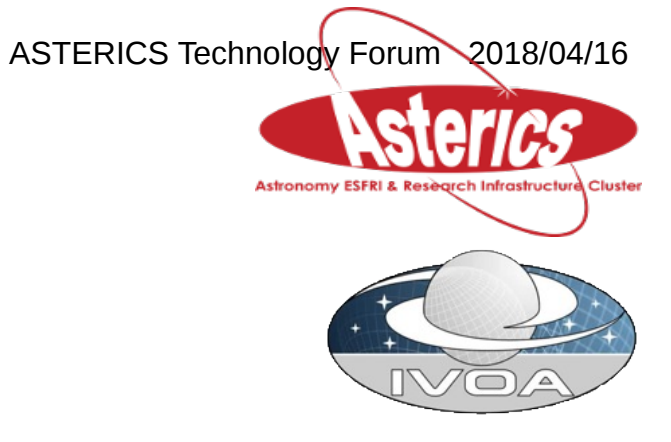